**МАОУ «СОШ с.Ново-Кусково Асиновского района Томской области»**

**Методическая разработка**

# **«Использование ресурсов центра «Точка роста» при организации образовательного процесса»**

**Составитель: Каширо Светлана Владимировна, учитель физики и информатики**

с. Ново-Кусково

#### **Аннотация**

Данная методическая разработка посвящена кругу вопросов, связанных с использованием оборудования Центра образования цифрового и гуманитарного профилей «Точка роста» в урочной и внеурочной деятельности в школе.

Данная разработка является методической помощью специалистам и педагогам образовательных учреждений, ведущим практическую деятельность по реализации образовательных программ с использованием оборудования центра «Точка роста». В разработке содержатся материалы, обобщающие опыт внедрения ресурсов центра как средство развития у обучающихся способностей к исследовательской, конструкторской и творческой деятельности.

Методическая разработка может быть полезна педагогам, использующим ресурсы центра «Точка роста». Использовать ее можно при проведении уроков, занятий внеурочной деятельности или дополнительного образования, в рамках предметной недели, при проведении мероприятий и при подготовке к соревнованиям и конкурсам.

# **Содержание**

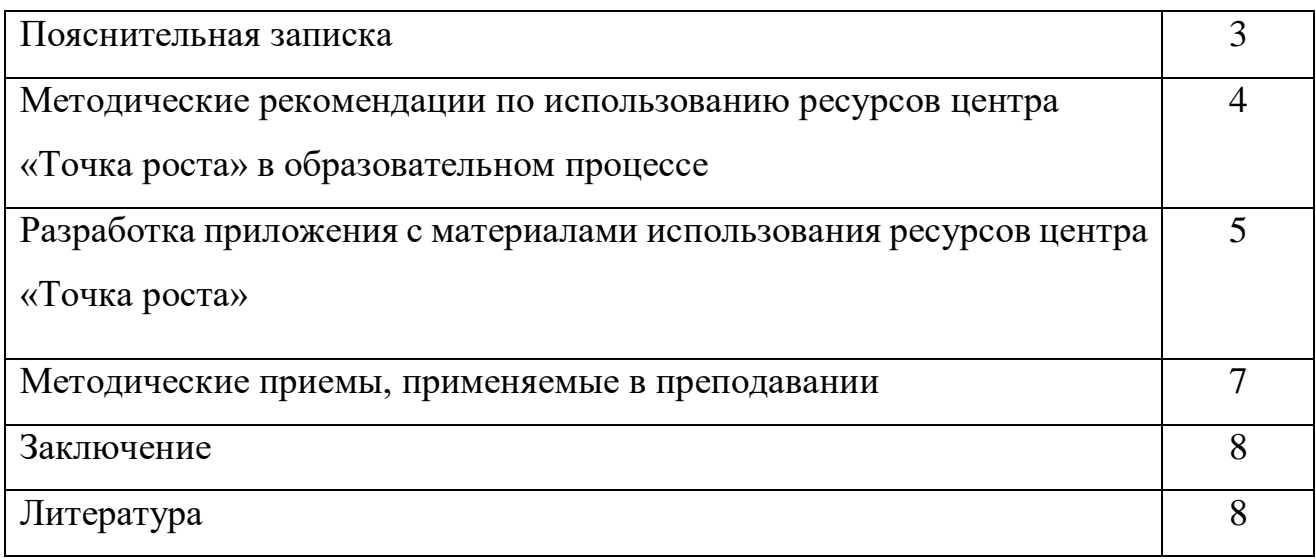

#### **Пояснительная записка**

Развитие современного общества неразрывно связано с научно-техническим прогрессом. Информационно-коммуникационные и инженерные технологии становятся неотъемлемой частью образовательной деятельности, значительно повышающей ее эффективность и максимально способствующей всестороннему развитию интеллектуальной, эмоциональной и личностной сфер обучающихся.

В 2019 году на базе нашей школе открылся Центр образования цифрового и гуманитарного профилей «Точка роста». Создан центр для формирования условий для повышения качества общего образования, в том числе за счет обновления учебных помещений, приобретения современного оборудования, повышения квалификации педагогических работников и расширения практического содержания реализуемых образовательных программ. Школа получила соответствующее оборудование, в том числе квадрокоптеры, 3D-принтер и робототехнические конструкторы «Технология и Физика», что стало благоприятной средой для совершенствования технического творчества подрастающего поколения.

**Актуальность** данной методической разработки я вижу в следующем: в современном обществе стали востребованы специалисты технических направлений, IT – специалисты, способные конкурировать в быстроменяющемся высокотехнологичном мире.

Задача педагога раскрыть и развить способности ученика, который смог бы использовать достижения научно-технического прогресса и успешно решать жизненные задачи.

**Новизна** методической разработки заключатся в следующем:

- внедрение в образовательный процесс мероприятий с использованием ресурсов центра «Точка роста» формирует научно-технологический потенциал;
- развитие информационной культуры;
- реализация деятельностного подхода;
- создание ситуации успешности в процессе проектирования, конструирования, программирования, исследования;
- формирование ключевых компетенций обучающихся.

**Цель:** создание методических материалов с использованием ресурсов центра «Точка роста» для использования в образовательном процессе.

#### **Задачи:**

- разработать приложение, в котором собрать материалы использования ресурсов центра «Точка роста»;
- разработать и провести мастер-классы, стажировки по использованию оборудования центра «Точка роста» для педагогов муниципалитета и региона;
- внедрение методических материалов в проектную работу с обучающимися.

# **Методические рекомендации по использованию ресурсов центра «Точка роста» в образовательном процессе**

В рамках школьного урока, во внеурочной деятельности, при реализации программ дополнительного образования ресурсы центра «Точка роста» могут применяться по следующим направлениям:

- демонстрация;
- лабораторные работы и опыты;
- исследовательская проектная деятельность.

Среди форм организации внеурочных занятий можно выделить:

- практикум;
- консультация;
- ролевая игра;
- соревнование;
- выставка;
- исследование

Для эффективного обучения применяются следующие методы:

- познавательный: восприятие, осмысление и запоминание нового материала с привлечением моделирования, анализа.
- метод проектов: отработка навыков и умений в процессе разработки собственных моделей.
- коррекционный: коррекция навыков и умений в процессе выполнения практических заданий.
- командная работа: при совместной разработке проекта, 3D модели, робота.

Основной метод, который используется при изучении основ робототехники и 3D моделирования - это метод проектов, организация ситуации, в которых обучающийся сталкивается с проблемой, намечает пути решения этой проблемы и находит ее решение.

#### *Основные этапы разработки проекта:*

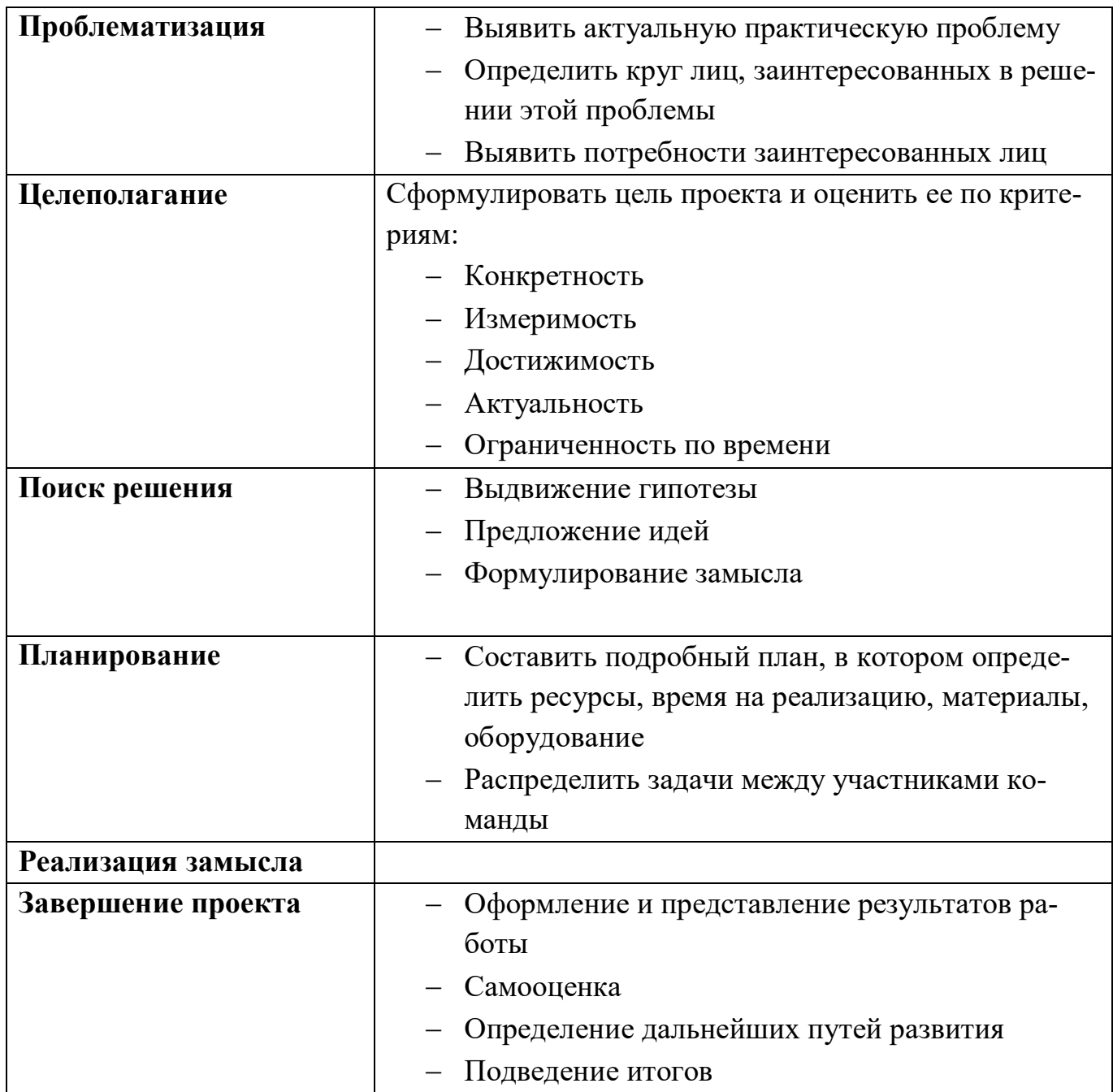

## **Разработка материалов использования ресурсов центра «Точка роста»**

Материалы использования ресурсов центра «Точка роста» разделены на категории: инструкции, презентации, проекты, робототехнические конструкции и проекты, дополнительные материалы и размещены на персональном сайте. С помощь гиперссылок можно легко выбрать и посмотреть необходимый материал.

Возможности использования ресурсов центра «Точка роста» в урочной и внеурочной деятельности представлены ниже в таблице и регулярно пополняются:

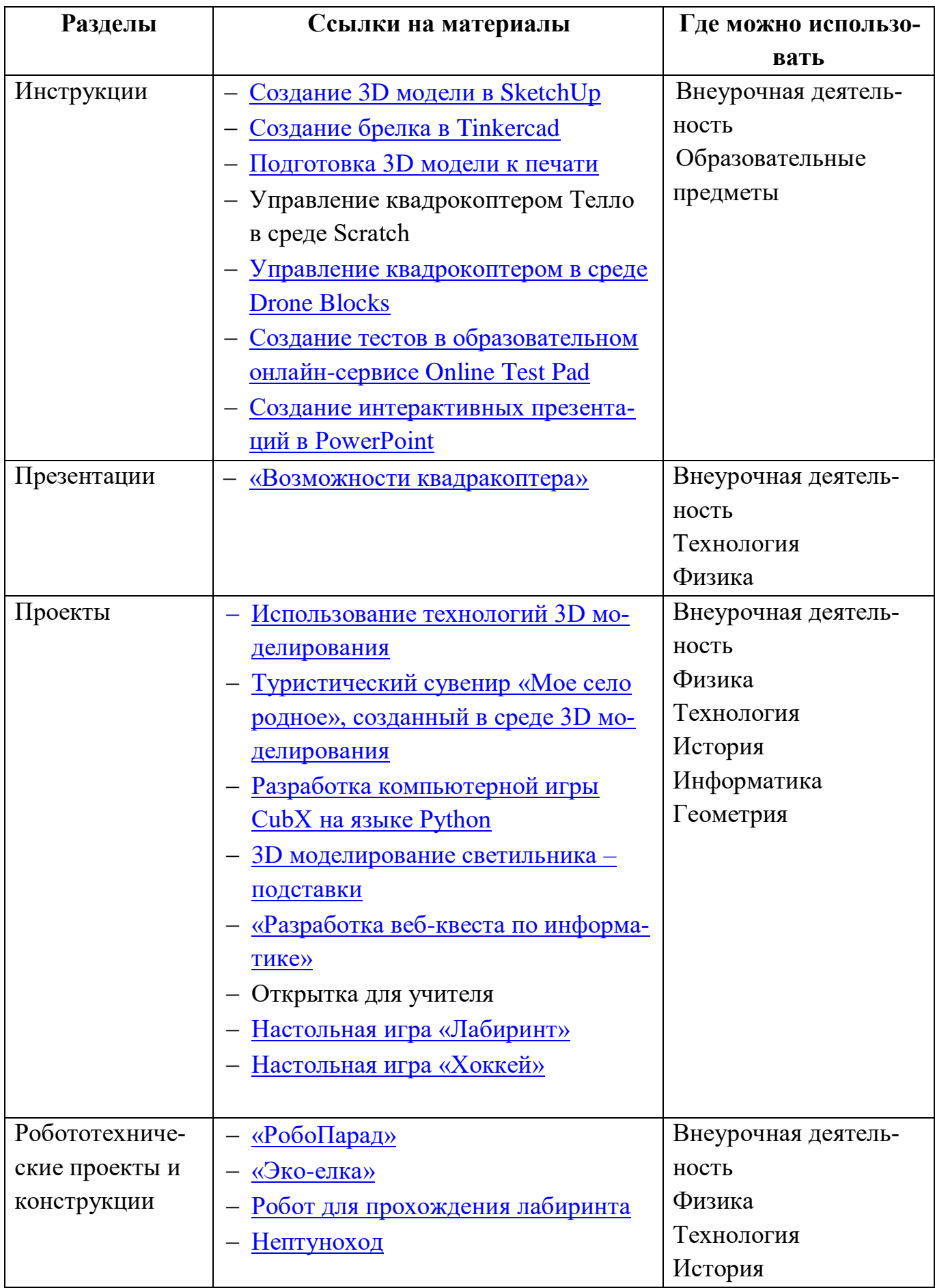

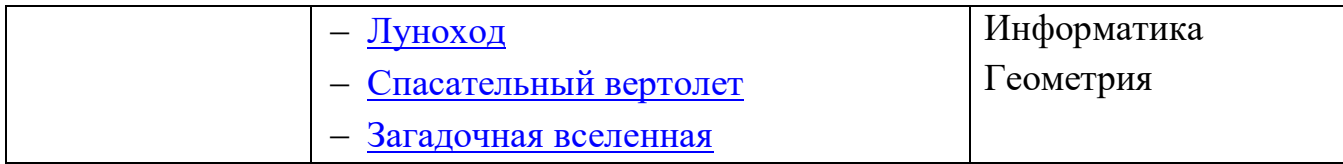

# **Методические приемы, применяемые в преподавании**

Занятия по робототехнике и 3D-моделированию строятся на основе следующих приемов:

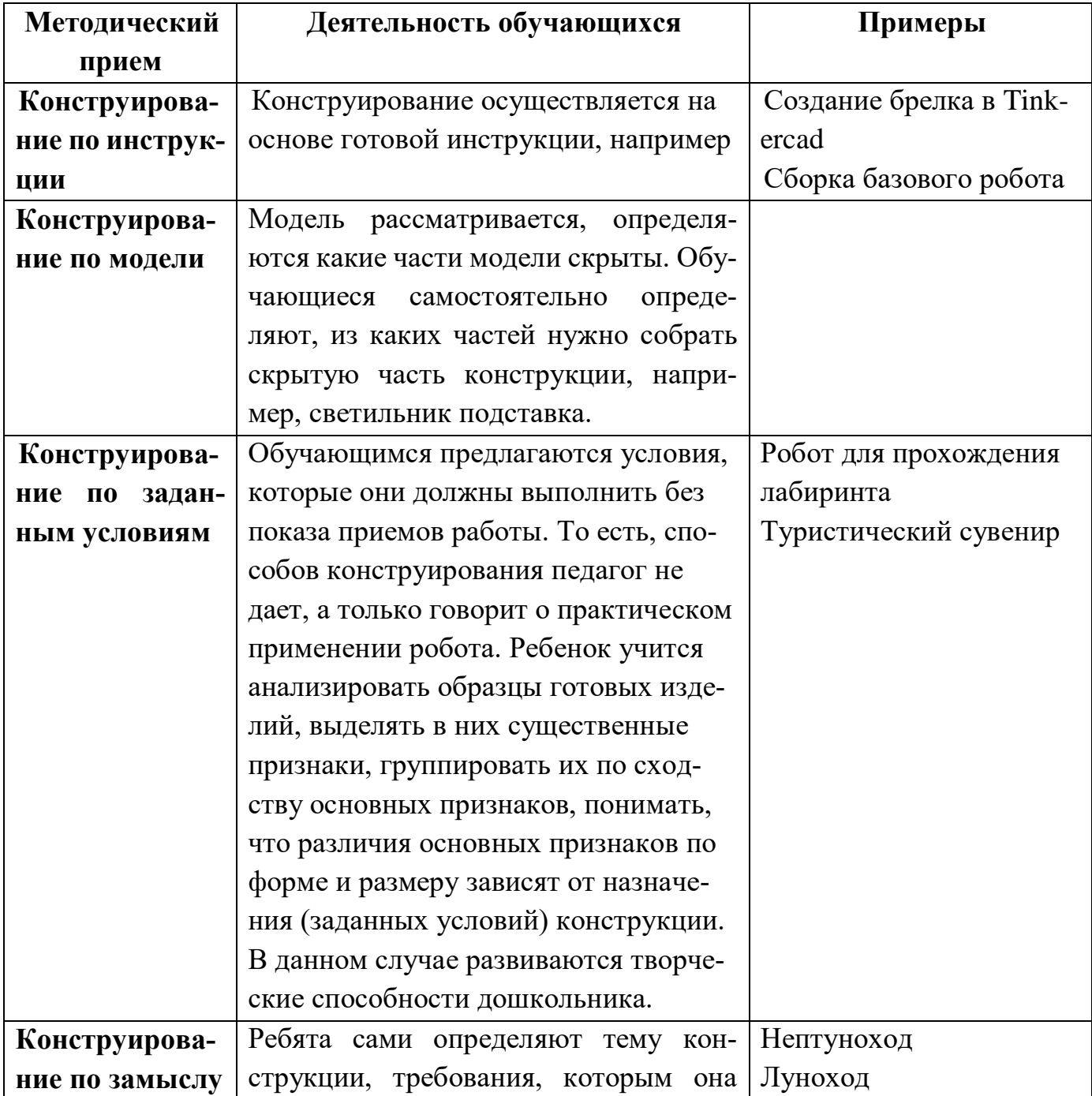

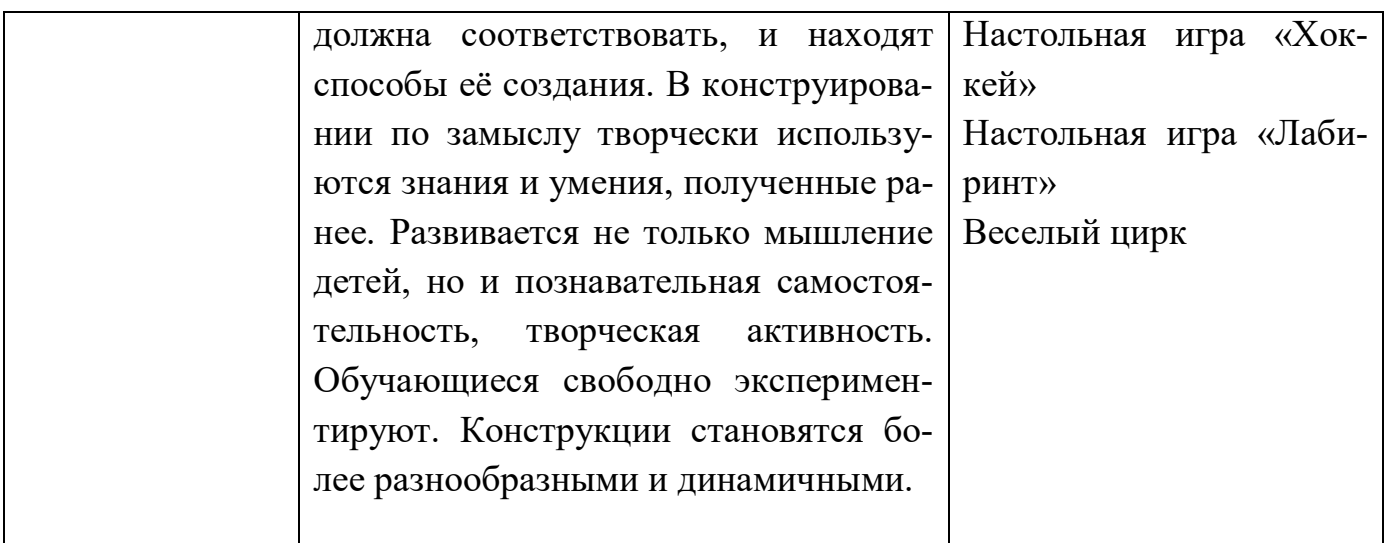

Данные приемы требуют от обучающихся навыков конструирования, построение моделей устройств позволяет ученику постигать взаимосвязь между различными областями знаний, что способствует интегрированию преподавания информатики, математики, физики, черчения, естественных наук с развитием инженерного мышления через техническое творчество.

Для стимулирования обучающихся организуется их участие соревнованиях, конференциях разного уровня.

## **Заключение**

Использование ресурсов центров «Точка роста», является одной из наиболее эффективных направлений в сфере технического творчества, объединяет моделирование, программирование, информационно-коммуникационные технологии. Изучение и использование в своих проектах современного оборудования повышает мотивацию к дальнейшему развитию и совершенствованию своих компетенций, новые подходы в образовании заставляют и учителя переосмыслить используемые методы и приемы обучения, заставляют учиться, искать и двигаться вперед. Встраивание этого направления в образовательный процесс делает обучение продуктивным для всех участников процесса.

# **Литература**

- 1. Робототехника: от простого к сложному: учебно-методические материалы для организации и проведения занятий по робототехнике в образовательных организациях/ Составитель – А.Л. Бускина – Пермь: 2016.
- 2. Копосов Д. Г. Первый шаг в робототехнику. Практикум для 5-6 классов\ Д. Г. Копосов. – М.: БИНОМ. Лаборатория знаний, 2012/
- 3. Филиппов С.А. Робототехника для детей и их родителей. 3-е издание. С-Пб: Наука, 2013.
- 4. Шпаргалка по рефлексии. Сборник методических материалов. Редакционная группа: Марина Ракова, Максим Инкин, Сергей Ершов, Ирина Кузнецова, Антон Быстров, Николай Скирда.
- 5. Шпаргалка по дизайн-мышлению. Сборник методических материалов. Редакционная группа: Марина Ракова, Максим Инкин, Сергей Ершов, Ирина Кузнецова, Антон Быстров, Николай Скирда.
- 6. «Учимся шевелить мозгами». Общекомпетентностные упражнения и тренировочные занятия. Сборник методических материалов. Редакционная группа: Марина Ракова, Максим Инкин, Сергей Ершов, Ирина Кузнецова, Антон Быстров, Николай Скирда.
- 7. Tinkercad для начинающих. Подробное руководство по началу работы в Tinkercad. Горьков Дмитрий, 2015.
- 8. Твое первое руководство Scratch.